# **Guide LSHW**

- Objet : Obtenir de l'information sur les composants matériels d'un ordinateur avec l'utilitaire **lshw**.
- Niveau requis : [débutant,](http://debian-facile.org/tag:debutant?do=showtag&tag=d%C3%A9butant) [avisé](http://debian-facile.org/tag:avise?do=showtag&tag=avis%C3%A9)
- Commentaires : Utile pour le dépannage, le soutien technique et la configuration du noyau.
- Débutant, à savoir : [Utiliser GNU/Linux en ligne de commande, tout commence là !.](http://debian-facile.org/doc:systeme:commandes:le_debianiste_qui_papillonne)  $\ddot{\mathbf{\Theta}}$

## **Introduction**

**lshw** est un petit outil qui extrait de l'information détaillée sur la configuration matérielle d'un PC. Pour en savoir plus sur la commande, consultez le manuel.

man lshw

# **Utilisation**

Cette section du tutoriel se divise en plusieurs sous-sections, chacune présentant un aspect précis de l'usage de la commande lshw. Dans ce tutoriel, nous utilisons la commande pour interroger la configuration matérielle par classe de matériel. Nous obtenons la liste complète des classes de matériel ainsi:

lshw -short

La commande lshw oblige son exécution avec les droits d'administrateur (root).

Il s'agit d'exemples. L'information obtenue variera selon votre configuration matérielle. Tout au long de ce tutoriel, la commande est exécutée en mode ligne de commande.

### **Cartes réseau**

**PFix Me!** 

### **Cartes de son**

#### **PFix Me!**

#### **Cartes vidéo**

*PFix Me!* 

#### **Processeur**

 $l$ shw -c cpu

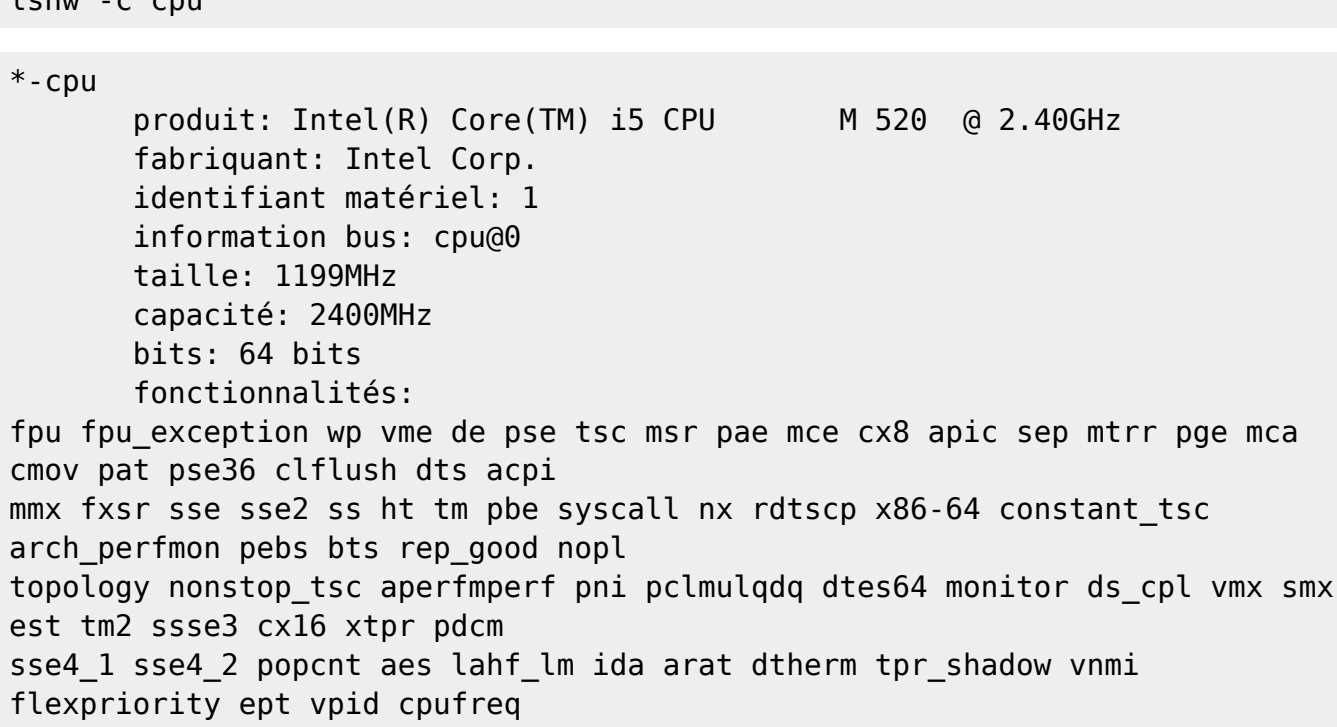

La sortie de la commande montre qu'il s'agit d'un processeur Intel Core i5 dont la vitesse minimale est 1199 MHz et la vitesse maximale est 2400 MHz. C'est un processeur d'architecture 64-bit et il supporte le hyperthread en raison de la présence de l'élément **ht** dans la liste des fontionnalités.

From: <http://debian-facile.org/> - **Documentation - Wiki**

Permanent link: **[http://debian-facile.org/utilisateurs:aramis\\_qc:tutos:guide-lshw](http://debian-facile.org/utilisateurs:aramis_qc:tutos:guide-lshw)**

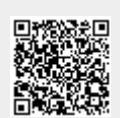

Last update: **28/12/2014 20:55**